## 1. Label

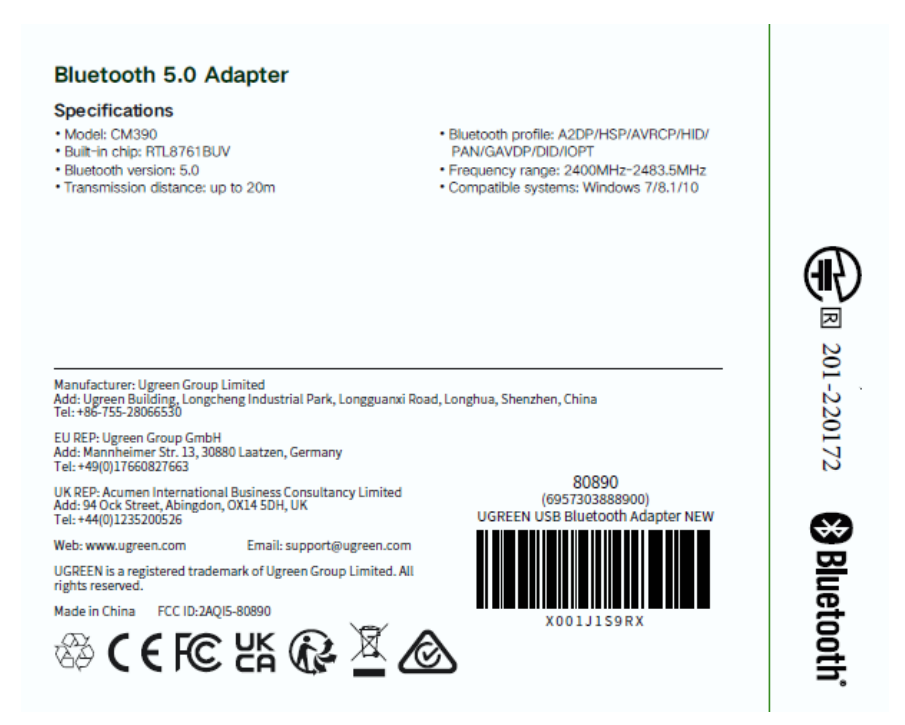

2. Label location(On the color box)

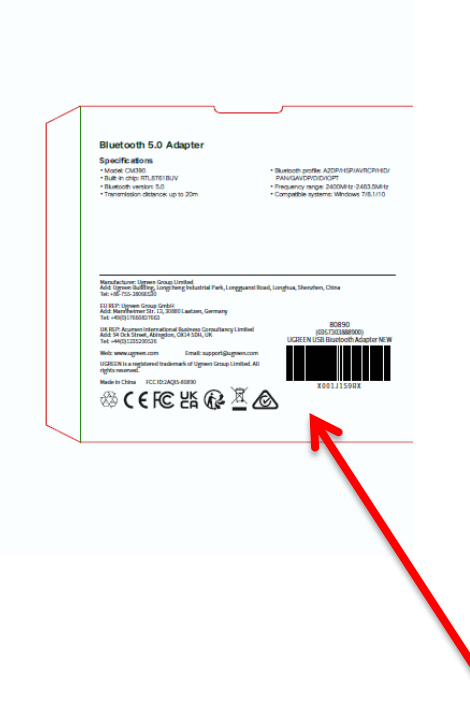